## **Deduzione dell' Articolo 11**

I dati inseriti nei campi gialli del "Prospetto di raccordo" vengono riportati nel quadro IS e nel rigo di destinazione dei quadri contabili Irap, come descritto nella colonna "Rigo di destinazione".

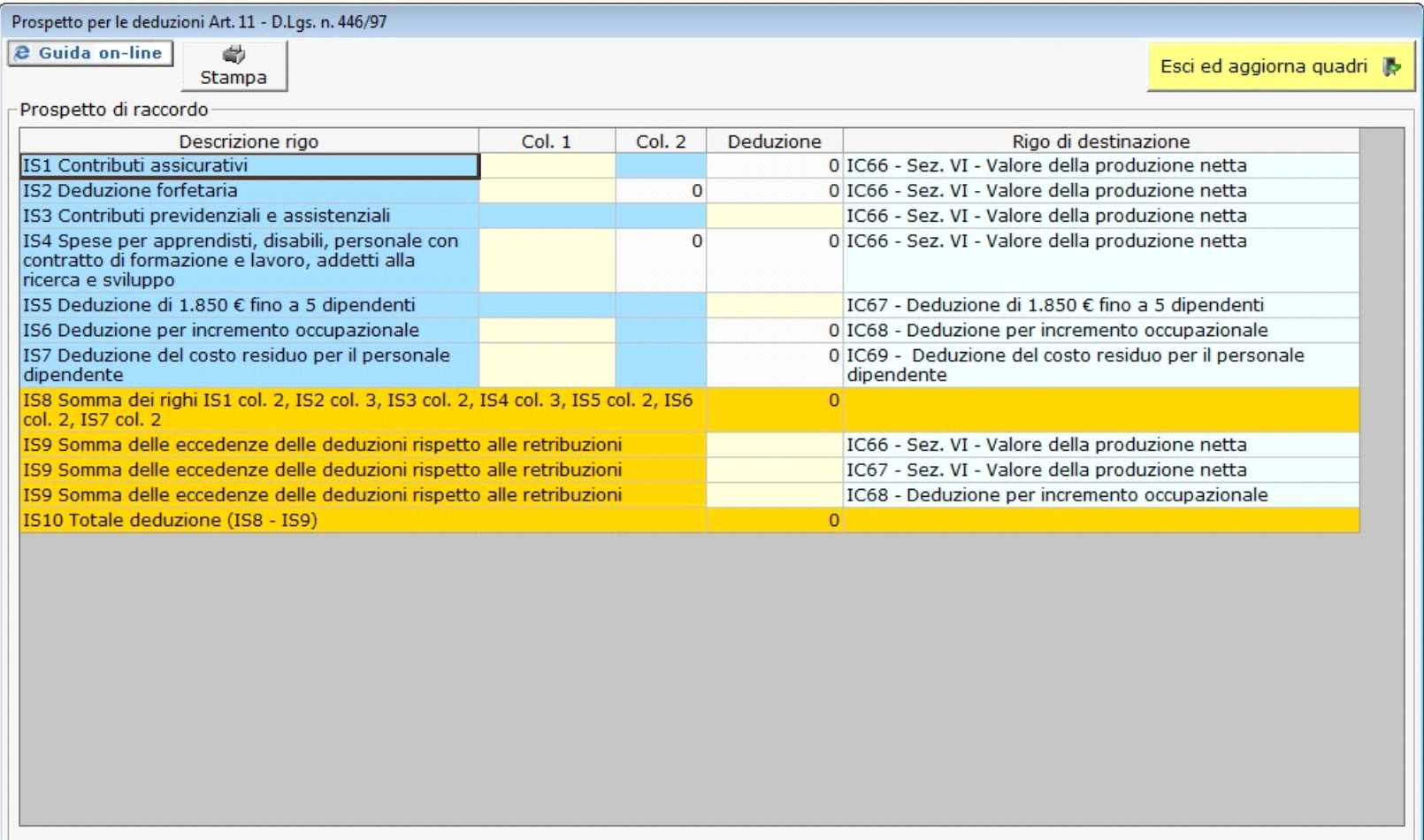

La stessa gestione è compilabile indifferentemente nel quadro IS o in uno dei quadri IQ, IP, IC e IE ed i dati saranno sempre in linea e aggiornati.

D.Lgs. - Irap 446/97 - Art. 1 - 45 N° doc. 33609 - aggiornato il 03/03/2016 - Autore: GBsoftware  **Documenti correlati**

17/10/2012 - Autore: GBsoftware S.p.A

Art. 11 - Disposizioni comuni per la determinazione del valore della produzione netta. (D.Lgs. 446/97)

GBsoftware S.p.A. - Via B. Oriani, 153 00197 Roma - C.Fisc. e P.Iva 07946271009 - Tel. 06.97626336 - Fax 075.9460737 - [email protected]